# **como criar um site de apostas**

- 1. como criar um site de apostas
- 2. como criar um site de apostas :cx bet
- 3. como criar um site de apostas :código promocional esporte da sorte

### **como criar um site de apostas**

#### Resumo:

**como criar um site de apostas : Descubra a emoção das apostas em ecobioconsultoria.com.br. Registre-se e receba um bônus para começar a ganhar!**  contente:

As aposta no jogo de futebol são uma forma divertida e emocionante de engajar-se ainda mais no esporte que amamos. 1 Com a possibilidade de aposta em como criar um site de apostas uma variedade de mercados, desde o total de gols da partida até o 1 total de cartões, é fácil ver por que essa atividade está se tornando tão popular. Além disso, a capacidade de 1 fazer aposta combinada permite que os fãs do futebol combinem diferentes eventos dentro do mesmo jogo, como o número de 1 escanteios e o resultado certo. Nesse artigo, você descobrirá tudo o que precisa saber sobre como fazer apostas no jogo 1 de futebol.

Contrato de Jogo vs Contrato de Aposta

Antes de começarmos, é importante entender a diferença entre um contrato de jogo 1 e um contrato de aposta. No contrato de aposta, o fator predominante é a sorte, enquanto no jogo, a competência, 1 experiência e preparo são essenciais para o resultado. A sorte é o elemento principal do contrato de aposta.

Como Fazer Apostas 1 no Futebol

Existem muitas maneiras diferentes de fazer apostas no futebol, e alguns dos sites de apostas mais populares incluem Bet365, 1 Betano, Sportingbet e Betfair. Esses sites oferecem diferentes mercados de apostas, desde os vencedores das partidas até o total de 1 gols e os cartões mostrados. Além disso, muitos sites oferecem transmissões ao vivo, permitindo que os fãs assistam à ação 1 enquanto fazem suas apostas em como criar um site de apostas tempo real.

#### [esporte na tv](https://www.dimen.com.br/esporte-na-tv-2024-07-14-id-24810.html)

\*\*Eu sou o Apostas Brasil VIP, a como criar um site de apostas fonte definitiva para tudo o que é apostas no Brasil.\*\*

\*\*O cenário das apostas no Brasil\*\*

O mercado de apostas no Brasil vem crescendo a passos largos nos últimos anos, com a legalização das apostas esportivas em como criar um site de apostas 2024. Isso levou a uma proliferação de casas de apostas online operando no país, cada uma oferecendo uma ampla gama de opções de apostas e bônus.

\*\*O papel do Apostas Brasil VIP\*\*

O Apostas Brasil VIP foi criado para ajudar os apostadores brasileiros a navegar neste mercado complexo e encontrar as melhores casas de apostas para suas necessidades. Oferecemos análises detalhadas, guias informativos e as últimas notícias do setor para mantê-lo informado sobre tudo relacionado a apostas.

\*\*O caso de sucesso de João da Silva\*\*

João da Silva, um jovem profissional do Rio de Janeiro, é um ávido fã de futebol. Ele sempre apostava em como criar um site de apostas seus times favoritos com os amigos, mas nunca levava isso muito a sério. No entanto, depois de ler um artigo sobre o Apostas Brasil VIP, ele ficou intrigado com a possibilidade de ganhar dinheiro com suas apostas.

\*\*Como o Apostas Brasil VIP ajudou João\*\*

João visitou o site do Apostas Brasil VIP e se inscreveu em como criar um site de apostas nosso

boletim informativo. Ele começou a receber regularmente insights valiosos, dicas e recomendações de apostas. Ele também aprendeu sobre a importância do gerenciamento de banca e do controle das emoções ao apostar.

\*\*Os resultados\*\*

Depois de aplicar os conselhos do Apostas Brasil VIP, João começou a ver seus lucros aumentarem gradualmente. Ele foi capaz de identificar melhores oportunidades de apostas e gerenciar seu risco com mais eficácia. Em alguns meses, ele estava ganhando uma renda adicional significativa com suas apostas.

\*\*Conclusão\*\*

O caso de sucesso de João da Silva é apenas um exemplo de como o Apostas Brasil VIP pode ajudar os apostadores brasileiros a melhorar seus resultados. Ao fornecer informações confiáveis, análises abrangentes e suporte contínuo, ajudamos os apostadores a navegar no mercado de apostas complexo e a aproveitar ao máximo suas experiências de apostas.

## **como criar um site de apostas :cx bet**

Aposta Ganha no Grupo Telegram é uma oportunidade empolgante para aumentar suas chances de ganhar jogos online e, possivelmente, ganhar milhões de jackpots. Com milhões de jogadores participando diariamente, o Grupo Telegram oferece ferramentas, dicas e promoções exclusivas para ajudá-lo a aproveitar ao máximo como criar um site de apostas experiência de apostas online. Nesse artigo, vamos explorar o que você precisa saber sobre o Grupo Telegram Aposta Ganha e como participar desse evento emocionante.

O Que é Aposta Ganha no Grupo Telegram?

O Grupo Telegram Aposta Ganha é uma comunidade online onde jogadores de todo o mundo se reúnem para apostar em como criar um site de apostas uma variedade de jogos online. O Grupo Telegram oferece recursos e promoções especiais, incluindo:

Ferramentas para aumentar chances de ganhar.

Bônus por convidar amigos.

### **como criar um site de apostas**

A Copa do Mundo 2024, realizada no Catar, é uma das

#### **como criar um site de apostas**

e, por isso, geradora de **muita expectativa e**

#### **excitação entre os fãs**

de todas as partes do planeta. A **seleção brasileira**

é a **favorita para levar a**

#### **copa,**

de acordo com as **apostas**

#### **análise de especialistas**

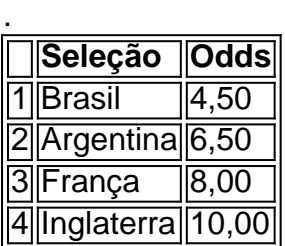

Outras seleções que também estão na brada para levar a copa são a

#### **Argentina**

e a **França**

. No entanto, o **caminho para a glória não será fácil**

, visto que há **outras grandes seleções**

que também têm **o sonho de conquistar a copa**

## **Análise das Seleções nas Últimas Copas**

Acompanhe a

.

**tabela abaixo com a tabela**

**de desempenho das seleções nas últimas Copas do Mundo**

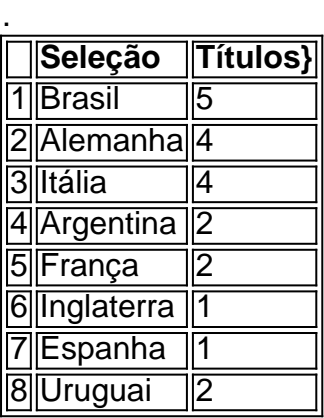

Essa

#### **história de sucesso**

demonstra o

#### **porquê a seleção brasileira é a**

#### **favorita nas**

#### **apostas para a Copa do Mundo do Catar**

. aliado a isso, a seleção tem

## **como criar um site de apostas :código promocional esporte da sorte**

## **México elige a su primera presidenta**

Claudia Sheinbaum, científica climática y exalcaldesa de Ciudad de México, será la próxima presidenta de México, después de ganar una victoria aplastante en las elecciones. Será la primera mujer, y la primera persona judía, en ocupar el cargo.

Sheinbaum, de tendencia izquierdista, superaba a su oponente por una diferencia de 30 puntos porcentuales o más, según los primeros resultados. Los votos aún están siendo contados: consulte los resultados en vivo aquí.

Su victoria sugiere que la mayoría de los mexicanos están satisfechos con la dirección del país: Sheinbaum, de 61 años, es la sucesora elegida del actual presidente, Andrés Manuel López Obrador.

**¿Qué sigue:** El próximo desafío de Sheinbaum será salir de la sombra de López Obrador. Ella nota que son "personas diferentes", aunque apeló a los votantes prometiendo consolidar su legado. Conozca más sobre el próximo líder de México.

Author: ecobioconsultoria.com.br Subject: como criar um site de apostas Keywords: como criar um site de apostas Update: 2024/7/14 11:12:16